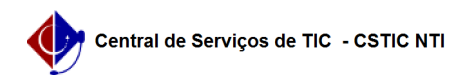

## [como fazer] Como retornar uma requisição de material? 27/07/2024 04:53:46

## **Imprimir artigo da FAQ**

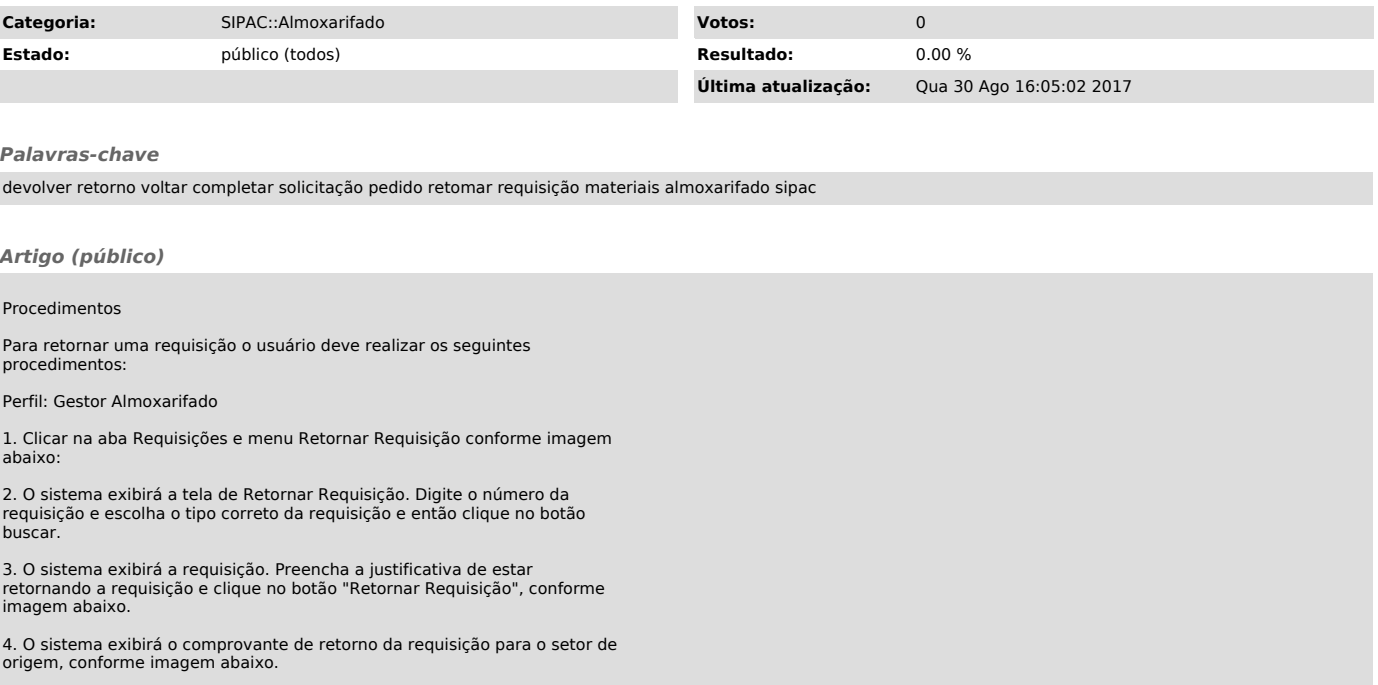